## Visita a Zaragoza [Activa](http://www.iessantiagohernandez.com/?p=1339)

 Los días 24 de noviembre y 1 de diciembre el departamento de FOL ha organizado una visita con algunos grupos a **Zaragoza Activa**, el centro municipal en la antigua azucarera de la margen izquierda de la ciudad. Este recurso pone a disposición de los jóvenes distintos proyectos para el fomento del emprendimiento y el trabajo por cuenta ajena, así como espacios de ocio como la biblioteca Cubit.

Recientemente **La Colaboradora**, un proyecto de fomento de la economía colaborativa, ha recibido un importante galardón en Milán, compitiendo con Helsinki y Niza: el premio Eurocities 2016 en cooperación. Se trata del reconocimiento a las mejores iniciativas de las ciudades miembros de la Red Eurocities que mejoran la vida de los ciudadanos.

La Colaboradora es un espacio colaborativo en el que cada miembro pone al servicio de la comunidad una porción de su tiempo para ofrecer servicios de forma voluntaria como crear una web, realizar una traducción, realizar un logotipo,? mientras que la mayor parte de su tiempo (95%) lo dedica a su actividad profesional.

Hasta el momento se han desarrollado 200 proyectos y generado 8.048 horas de colaboración.

Junto con **La Colaboradora**, **Zaragoza Activa** ofrece estos recursos:

El **Semillero** para la generación de proyectos y el **Vivero de empresas**, una vez la empresa comienza, enfocados a los emprendedores y ofreciéndoles un recurso que facilita su despegue durante sus primeros años de vida.

La **Zona empleo**: para los demandantes de empleo por cuenta ajena, ofreciendo orientación asesoramiento e información.

El conocimiento de los recursos, municipales en este caso, orientados al empleo es un objetivo importante del departamento, siendo una actividad transversal a los dos módulos -FOL y EIE- para dotar al alumno de más y mejores herramientas en el desarrollo de su itinerario profesional.

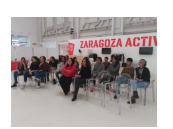

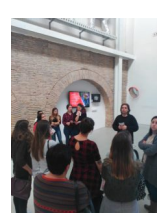